#### Business Process Guide | CMS PeopleSoft Human Resources Student Assistant – Adjust Hourly Report

# **Steps to Adjust Hourly Report**

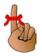

You will need PeopleSoft Human Resources access to enter your Absence Time. PeopleSoft is accessed through the campus portal at the following address: https://my.csusm.edu.

\*If you do not have a PeopleSoft access please send an email to <a href="helpdesk@csusm.edu">helpdesk@csusm.edu</a> or contact your Department Timekeeper for assistance. If the access is needed immediately please call the helpdesk (ext. 4790).

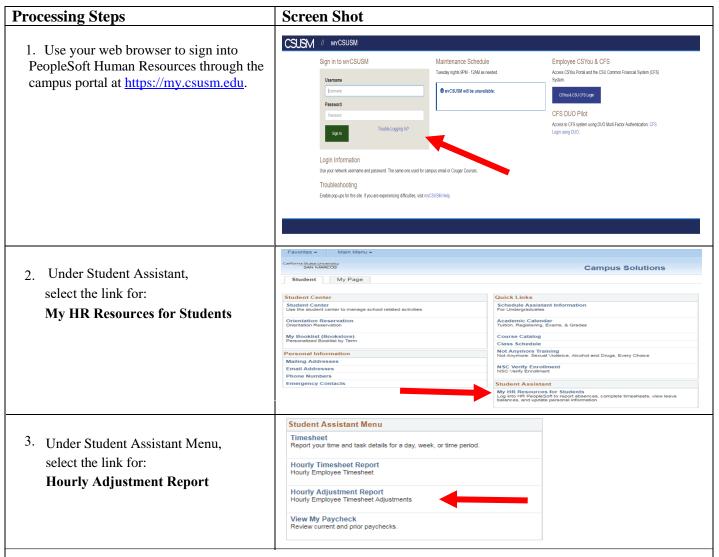

4. If you have only **one active job**, you will immediately be taken to the **Hourly Adjustment Report page**.

If you have **multiple active jobs**, you will be presented a list to choose from.

A. Select the job for which you wish to adjust time by clicking on the row containing that job's information.

(If you have any questions as to which job you should report time to, contact your Department Timekeeper for assistance.)

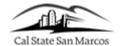

#### Business Process Guide | CMS PeopleSoft Human Resources Student Assistant – Adjust Hourly Report

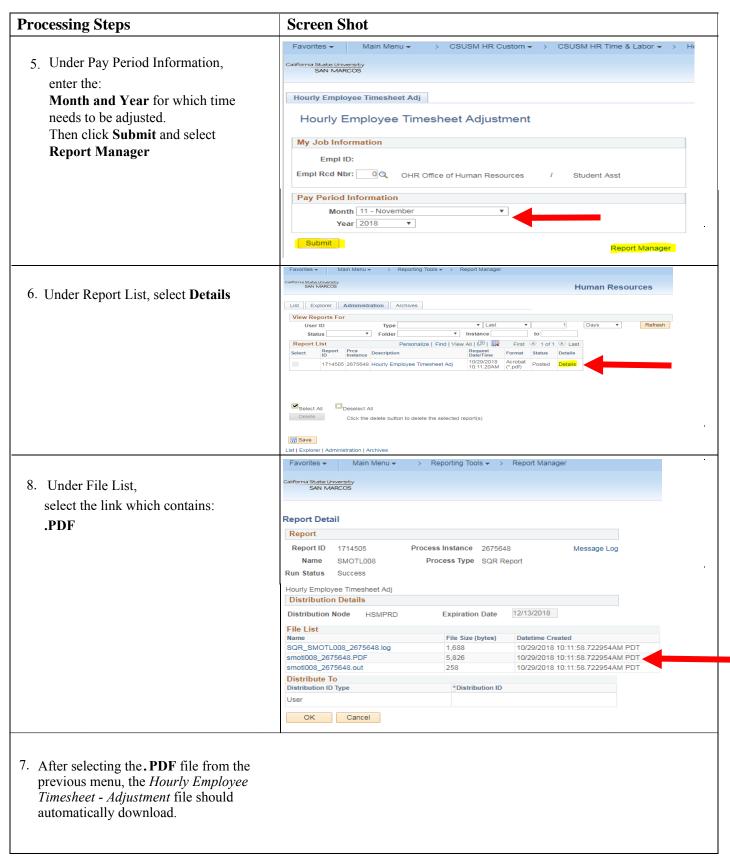

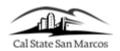

## Business Process Guide | CMS PeopleSoft Human Resources Student Assistant – Adjust Hourly Report

8. Verify that the information in **Section A** is correct, then proceed to **Section B**. For each day that requires an adjustment, enter the total number of hours worked on the calendar day in **Correct Hours**, note how many hours were added or reduced from the entry of original hours within the **Adjustment (+/-)** section, as well as the **Reason** for the adjustment in the indicated area.

|               | od Starting 10/31/2<br>E / ASSIGNMENT IN |               | 127/2010          |                         |                                                                                                    |
|---------------|------------------------------------------|---------------|-------------------|-------------------------|----------------------------------------------------------------------------------------------------|
| Employee Nam  |                                          | FORMATION     | Employee ID       | Employee Record No.     | SSN                                                                                                    |
| pasyce ream   |                                          |               | Emporet 15        | Limping Co. March 1970. | I A STATE OF THE STATE OF THE S |
| Position      |                                          |               | Job Code          |                         |                                                                                                    |
| Department    |                                          |               | Time Approver     |                         |                                                                                                    |
| B - STATUS    |                                          |               |                   |                         |                                                                                                    |
| Employee Fina | Timesheet?                               |               |                   |                         |                                                                                                    |
| C - HOURS W   |                                          |               |                   |                         |                                                                                                    |
| Date          | Orig Hours                               | Correct Hours | Adjustment (+/-)  | Rea                     |                                                                                                    |
| 10/31/2018    | 0.00                                     | Correct Hours | Autustinent (T/s) | Kei                     | and the same of the same of th |
| 11/01/2018    | 0.00                                     |               |                   |                         |                                                                                                    |
| 11/02/2018    | 0.00                                     | t             | <b>—</b>          |                         |                                                                                                    |
| 11/03/2018    | 0.00                                     |               |                   |                         |                                                                                                    |
| 11/04/2018    | 0.00                                     |               |                   |                         |                                                                                                    |
| 11/05/2018    | 0.00                                     | -             |                   |                         |                                                                                                    |
| 11/05/2018    | 0.00                                     |               |                   |                         |                                                                                                    |
| 11/06/2018    | 0.00                                     | -             |                   |                         |                                                                                                    |
| 11/08/2018    | 0.00                                     | -             |                   |                         |                                                                                                    |
| 11/09/2018    | 0.00                                     |               |                   |                         |                                                                                                    |
| 11/10/2018    | 0.00                                     | -             | -                 |                         |                                                                                                    |
| 11/11/2018    | 0.00                                     |               |                   |                         |                                                                                                    |
| 11/12/2018    | 0.00                                     |               |                   |                         |                                                                                                    |
| 11/13/2018    | 0.00                                     | -             |                   |                         |                                                                                                    |
| 11/14/2018    | 0.00                                     | 2             | 0 0               |                         |                                                                                                    |
| 11/15/2018    | 0.00                                     |               |                   |                         |                                                                                                    |
| 11/16/2018    | 0.00                                     |               |                   |                         |                                                                                                    |
| 11/17/2018    | 0.00                                     |               |                   |                         |                                                                                                    |
| 11/18/2018    | 0.00                                     |               |                   |                         |                                                                                                    |
| 11/19/2018    | 0.00                                     |               |                   |                         |                                                                                                    |
| 11/20/2018    | 0.00                                     |               |                   |                         |                                                                                                    |
| 11/21/2018    | 0.00                                     | 8             |                   |                         |                                                                                                    |
| 11/22/2018    | 0.00                                     |               |                   |                         |                                                                                                    |
| 11/23/2018    | 0.00                                     | 8             |                   |                         |                                                                                                    |
| 11/24/2018    | 0.00                                     | 8             | 3 3               |                         |                                                                                                    |
| 11/25/2018    | 0.00                                     |               |                   |                         |                                                                                                    |
| 11/26/2018    | 0.00                                     | 8             |                   |                         |                                                                                                    |
| 11/27/2018    | 0.00                                     |               |                   |                         |                                                                                                    |
| 11/28/2018    | 0.00                                     | 1             | 8 8               |                         |                                                                                                    |
| 11/29/2018    | 0.00                                     | 9             |                   |                         |                                                                                                    |
| Total         | 0.00                                     | 7             | _                 |                         |                                                                                                    |

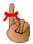

Enter time in tenths (.5, .6, .7 etc).

- \*Employees should NOT enter in hundredths.
- \*Round up to the next tenth.

| Conversion Table |        |  |  |
|------------------|--------|--|--|
| Minutes          | Tenths |  |  |
| 1-6              | 1      |  |  |
| 7-12             | 2      |  |  |
| 13-18            | 3      |  |  |
| 19-24            | 4      |  |  |
| 25-30            | 5      |  |  |
| 31-36            | 6      |  |  |
| 37-42            | 7      |  |  |
| 43-48            | 8      |  |  |
| 49-54            | 9      |  |  |
| 55-60            | 1 hr   |  |  |

Be sure to attain all necessary signatures. Once all appropriate sections are filled, print the form and deliver to your **Department Timekeeper** or to **Payroll Services**.

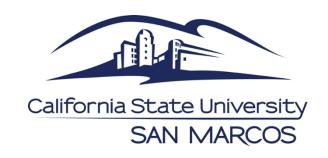

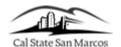

## Business Process Guide | CMS PeopleSoft Human Resources Student Assistant – Enter Student Time Worked

# **DEADLINES**

- Time must be submitted by 5:00 PM on the last day of the pay period.
- If you fail to submit your time by the last day of the pay period, payment may be delayed.
- Should you need to make any adjustments to a prior month's time, you will need to submit an **Adjustment Timesheet**. Follow the above instructions to generate an adjustment timesheet to use in submitting adjustments to Payroll.
- Consult your Department Timekeeper for your own Department deadlines.